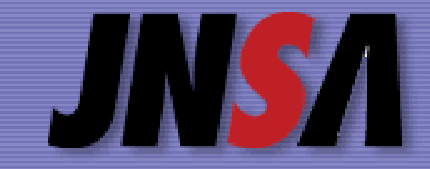

IC

NPO 日本ネットワークセキュリティ協会

C API

Handa-F@mail.dnp.co.jp 2004 8 26

IC

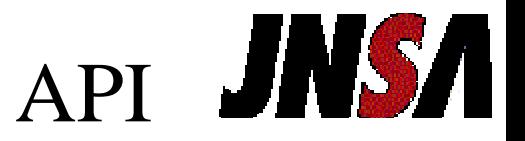

- • PKIIC
- PKCS#11
- CSP (Cryptographic Service Provider)
- PKCS#11 CSP
- PKCS#15
- •GSC-IS

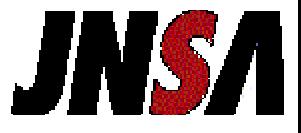

## (identity token)

### (identity authentication)

- –(smart card)
- USB

•

•

•

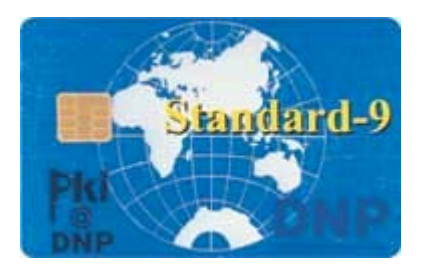

IC

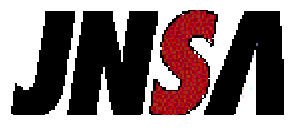

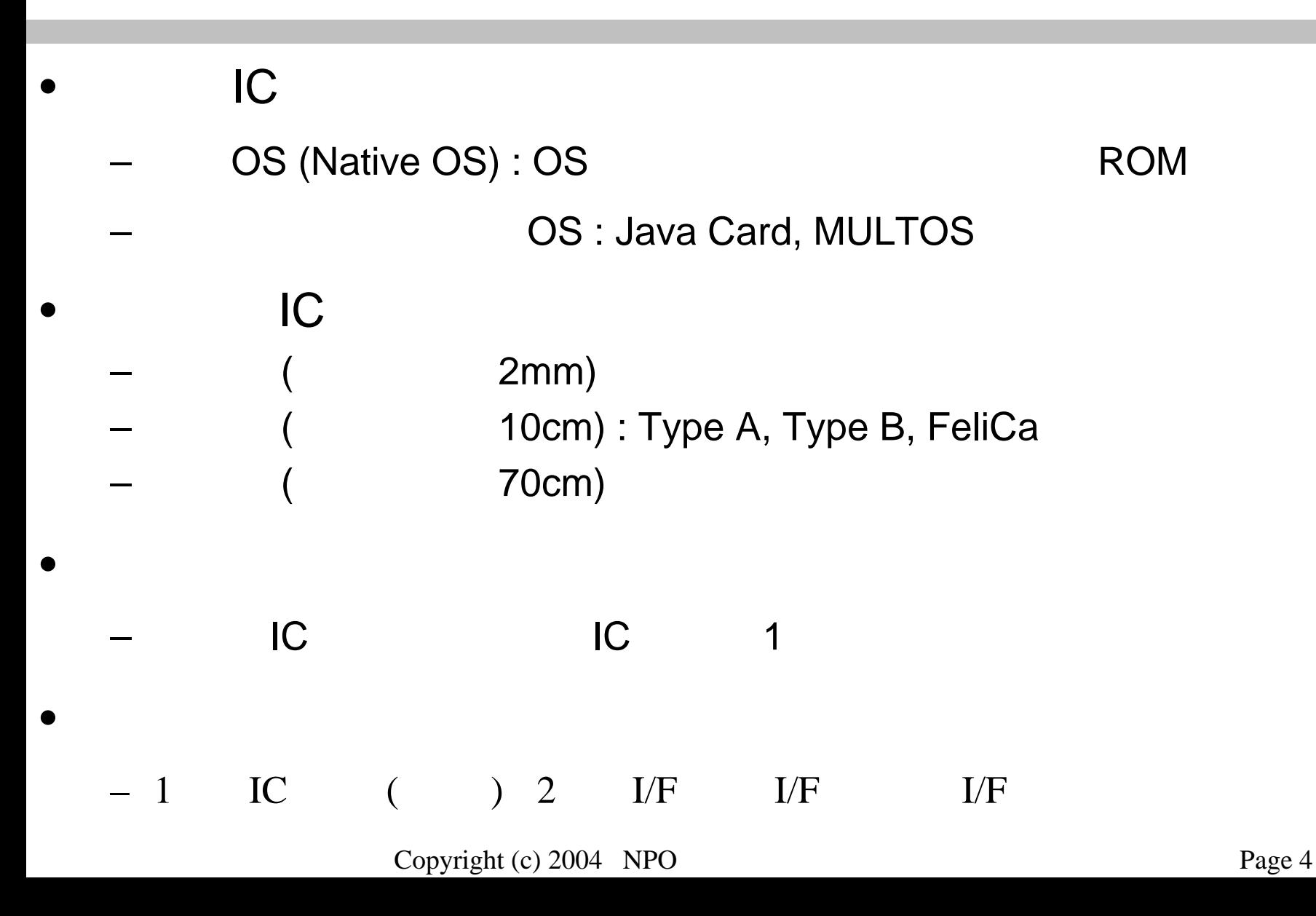

#### **JNSA** OSOS

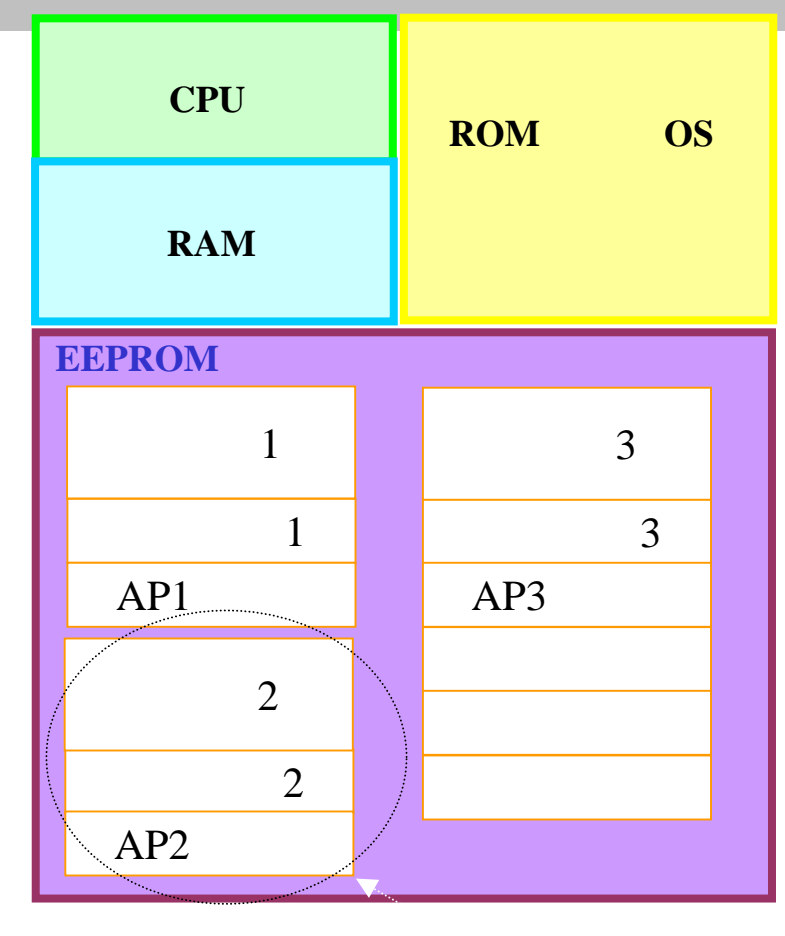

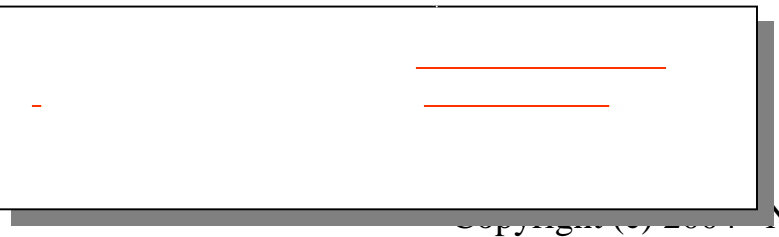

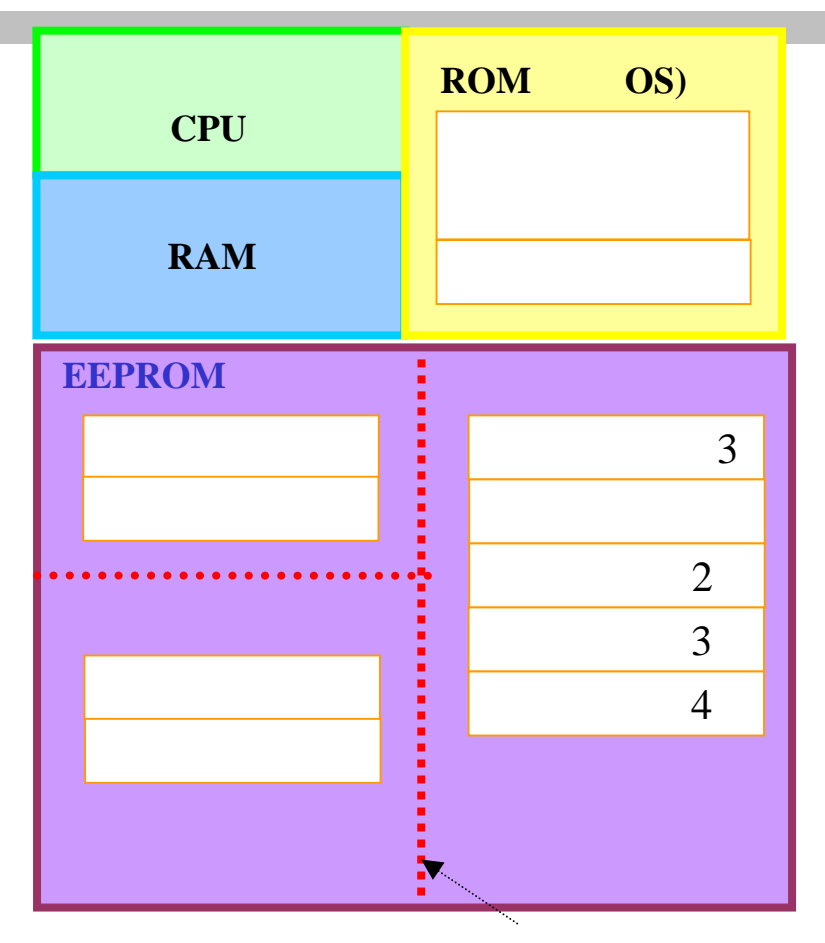

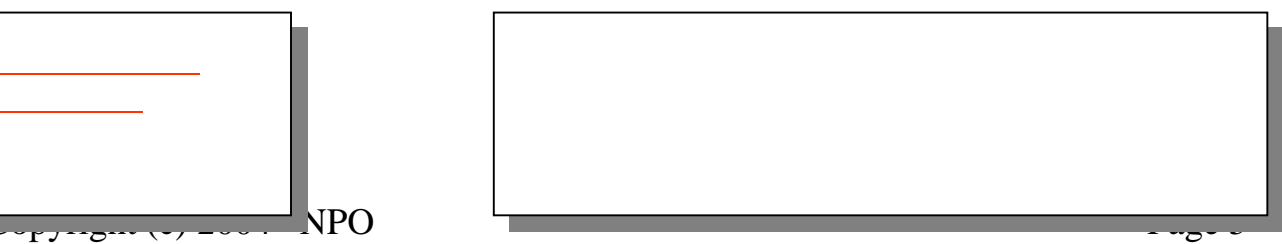

**PKI** 

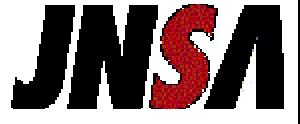

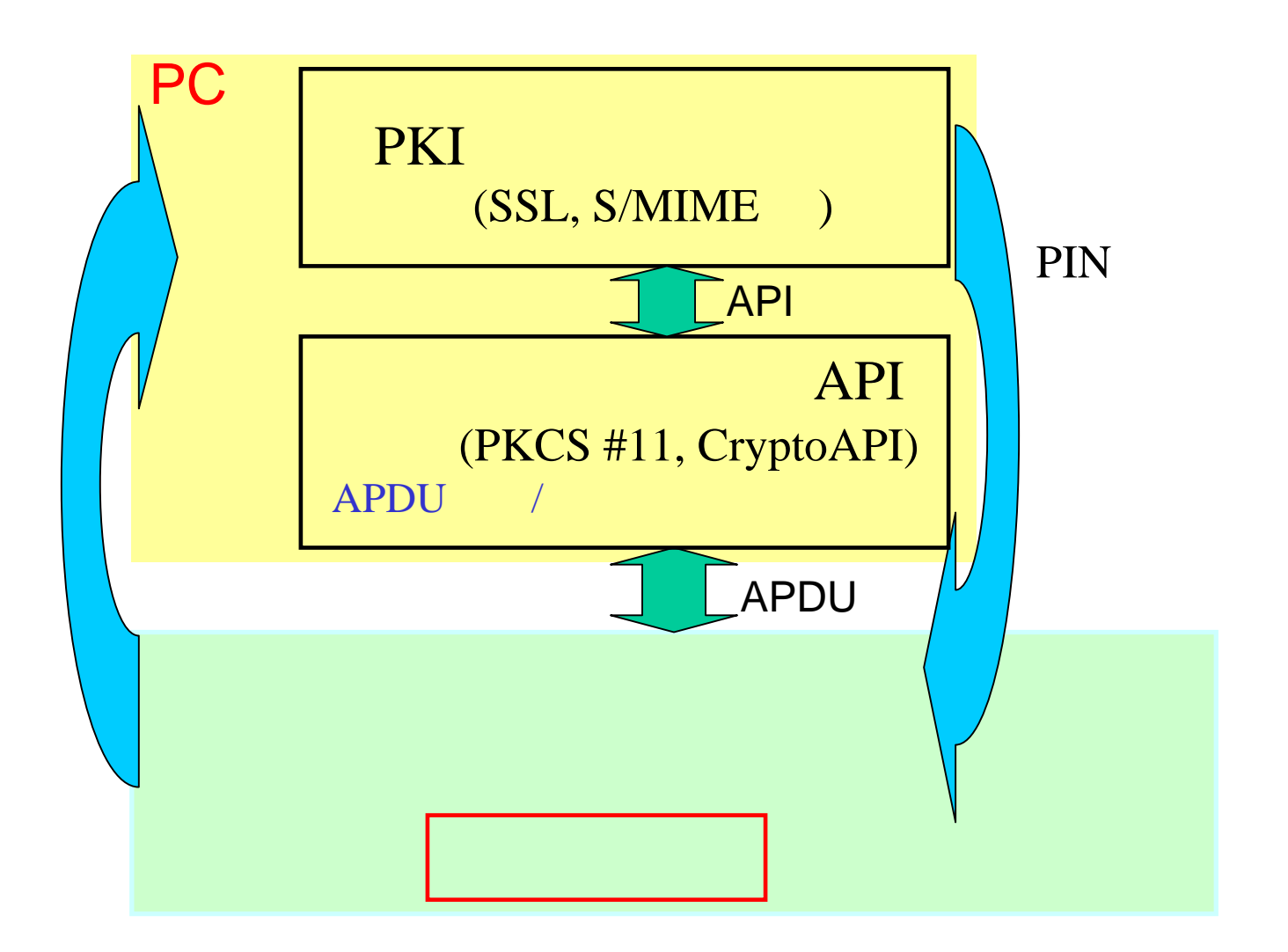

#### API?

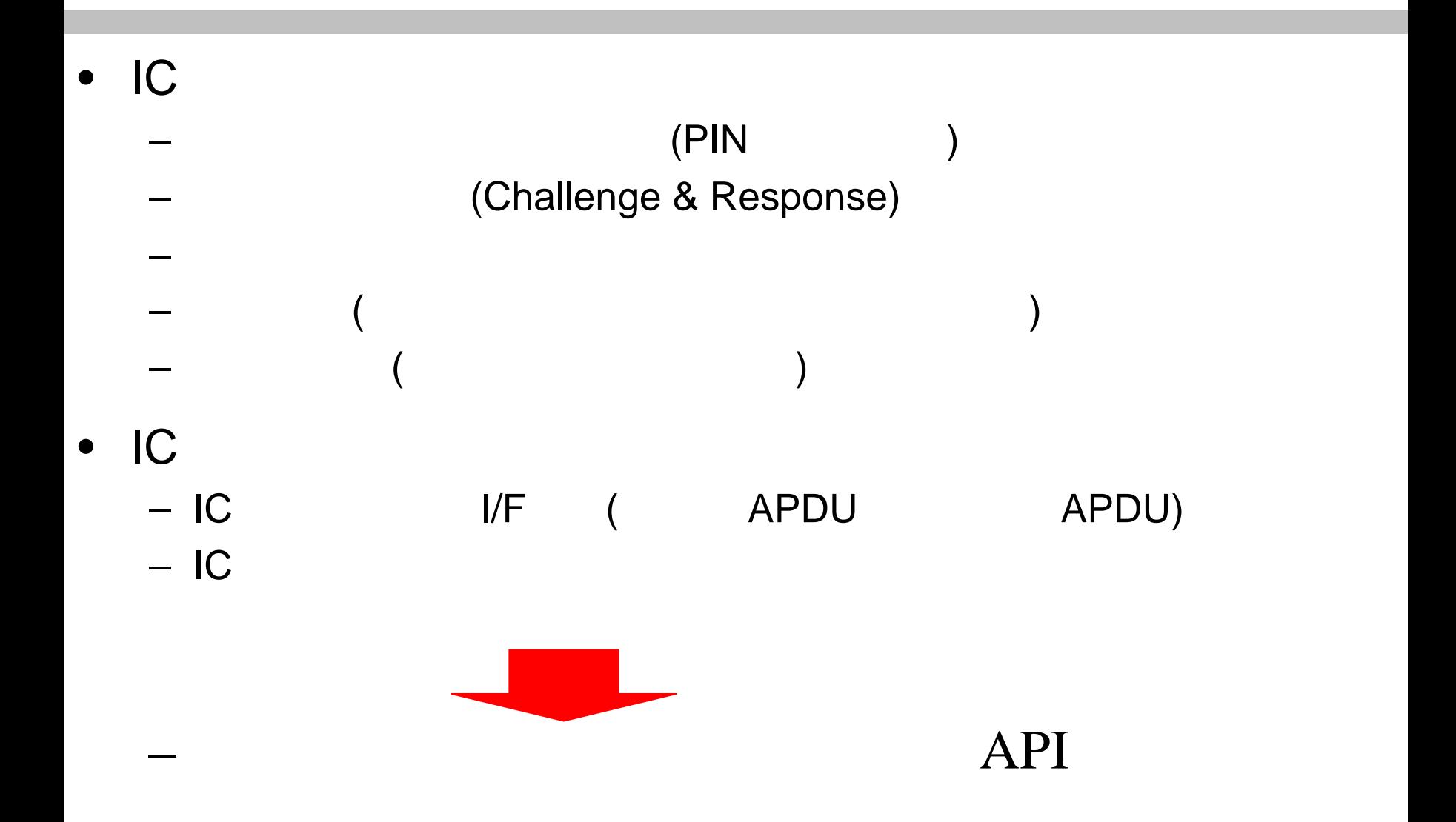

• Cryptoki

• PKCS #11

• PKCS #11

### • v 2.20, 2004 6 28

 $v2.11$ 

Copyright (c) 2004 NPO Page 8

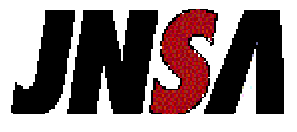

– API

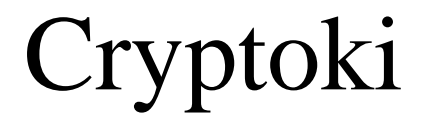

•

•

•

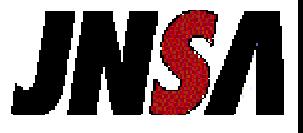

### SO(Security Officer)

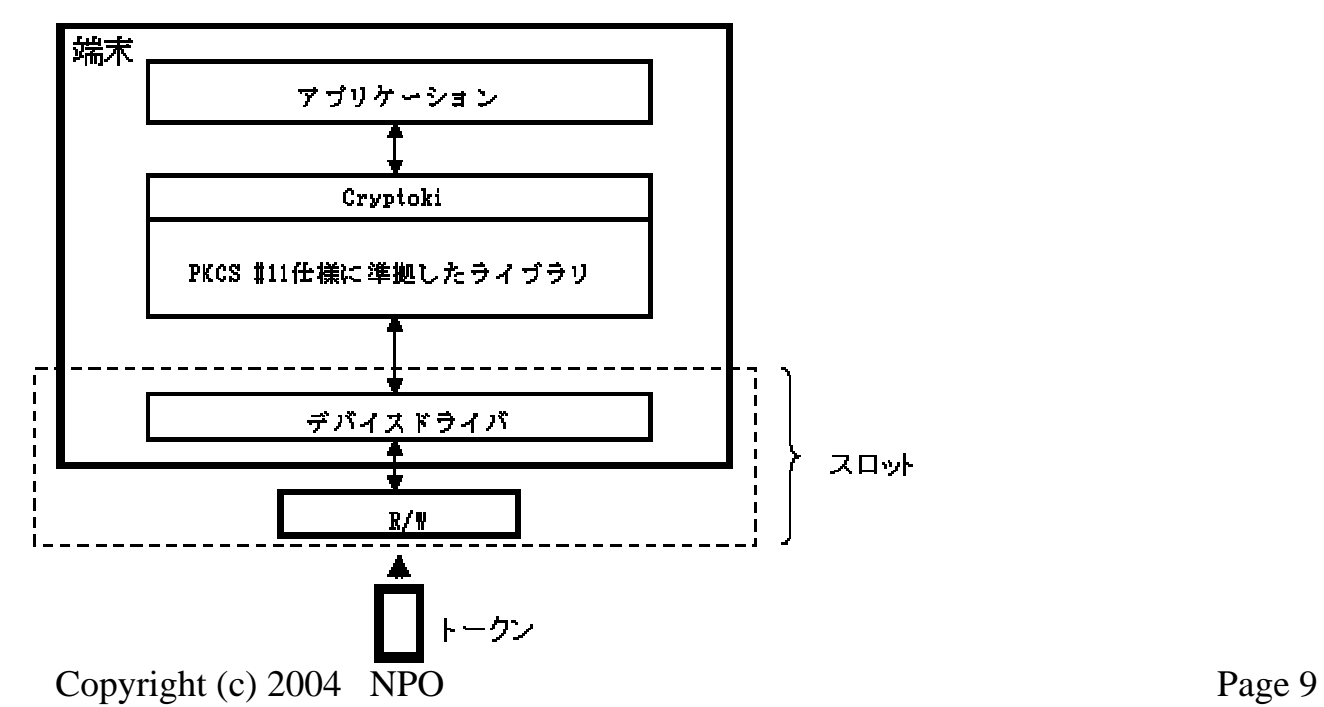

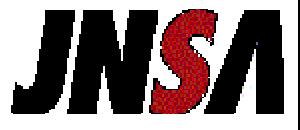

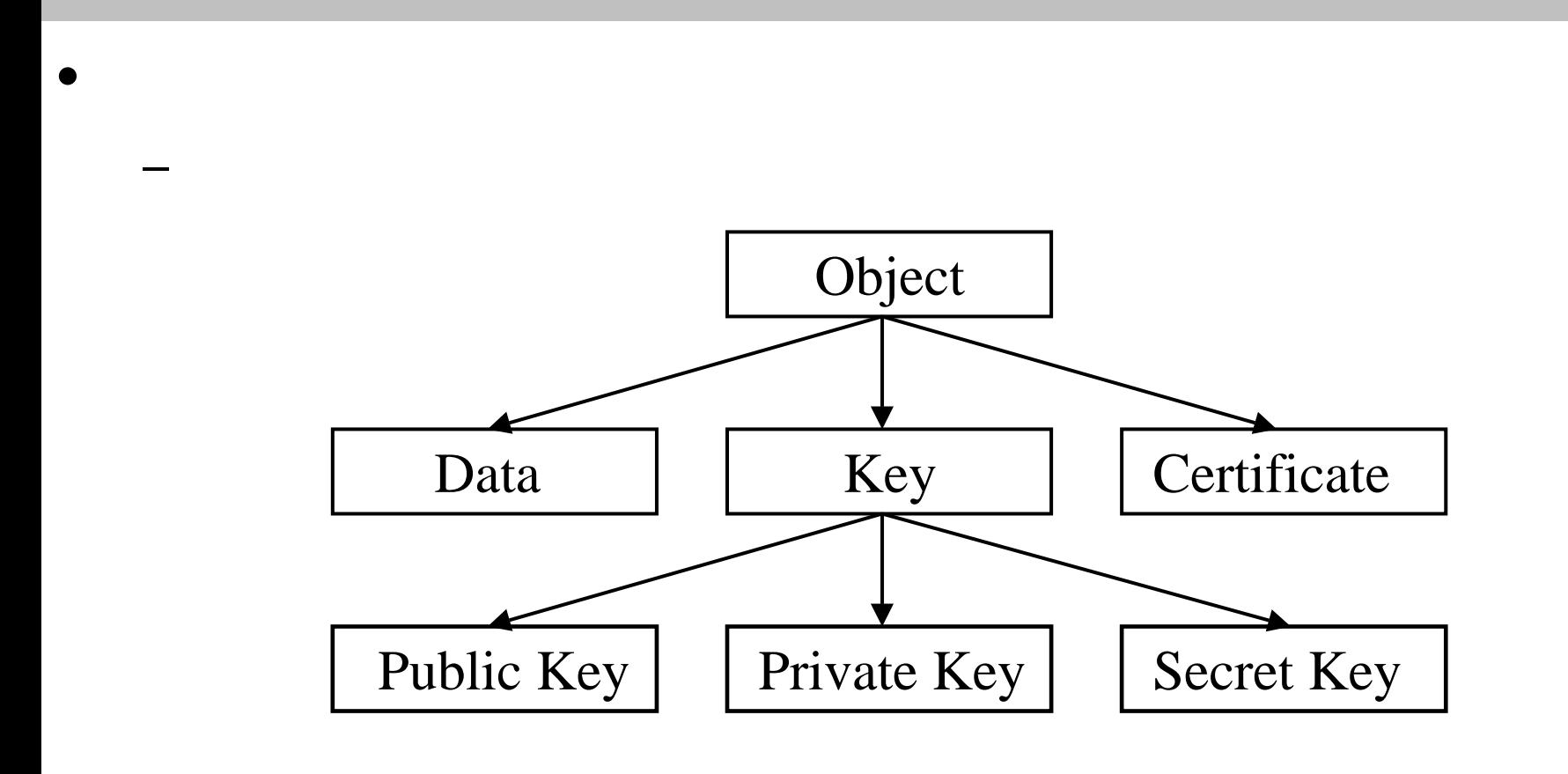

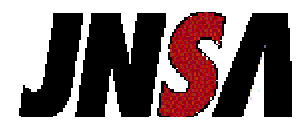

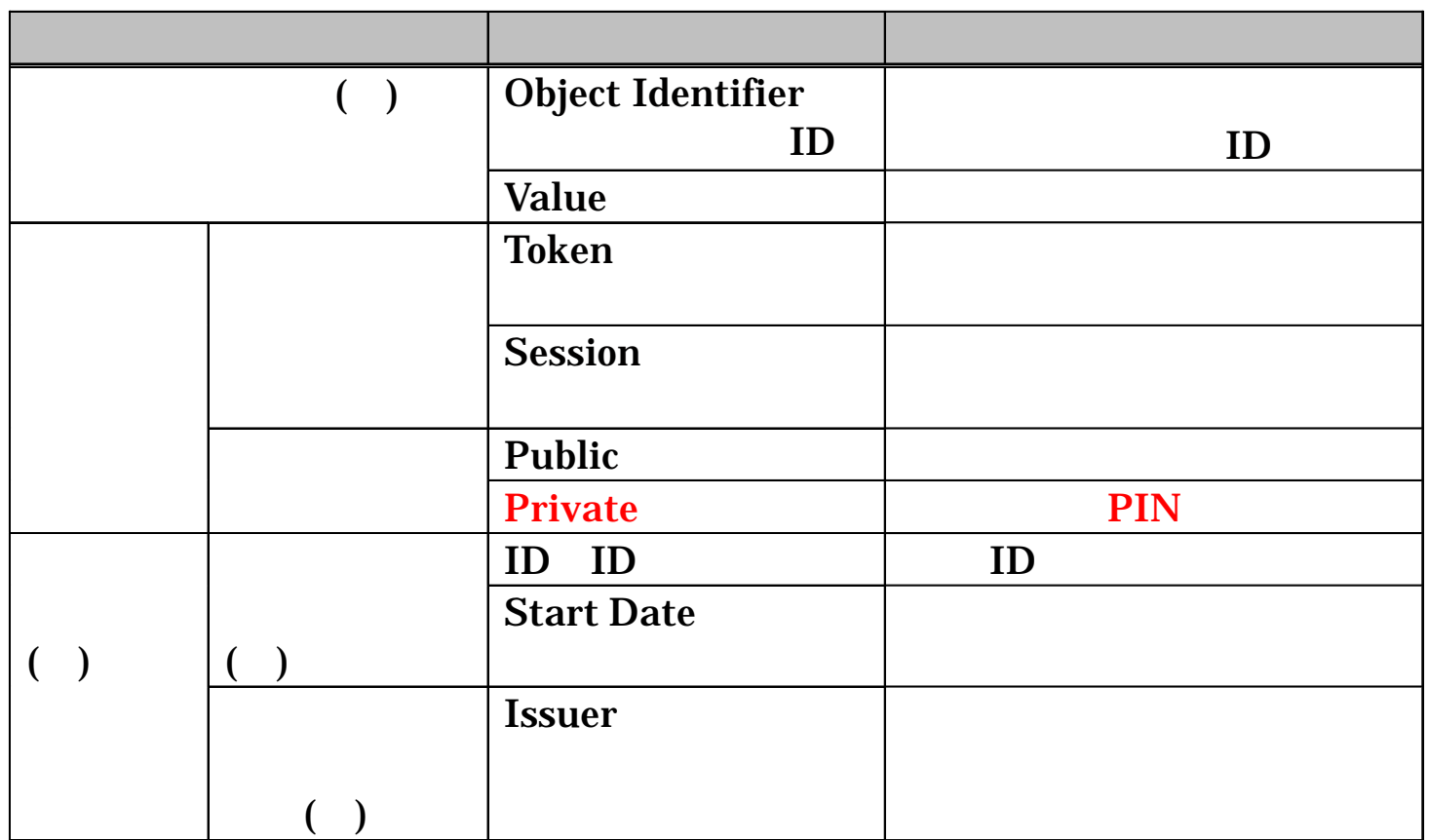

### (Private ) PIN

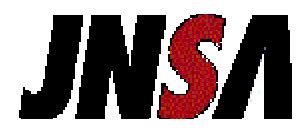

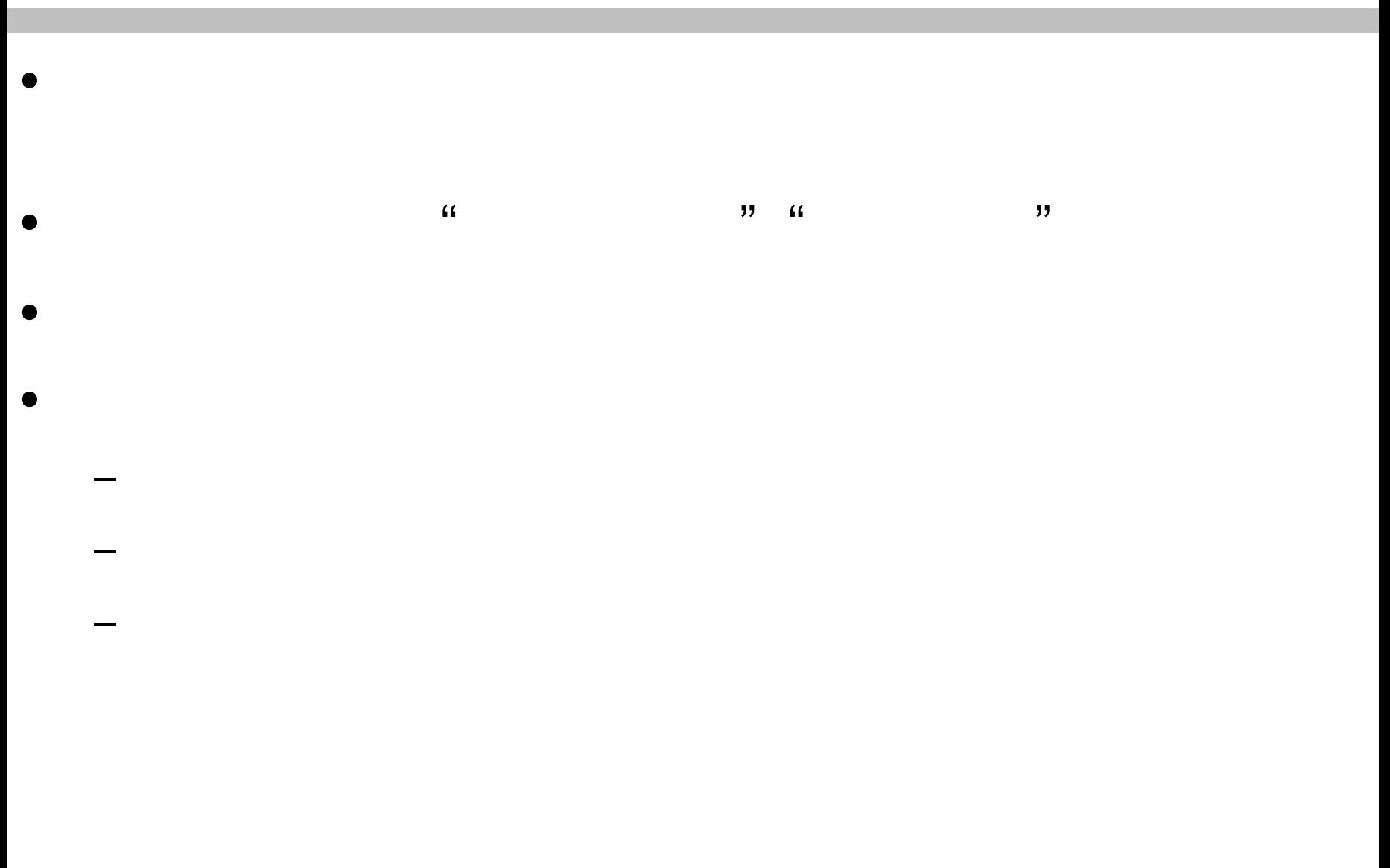

•

•

1

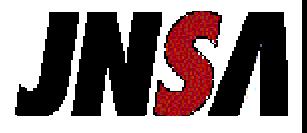

 $\bullet$ Cryptoki C\_Initialize C\_Initialize R/W

- C\_EncryptFinal
	- C\_GetSlotList

•

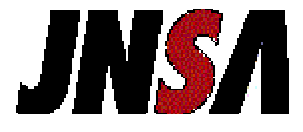

1Cryptoki C\_Initialize 2 IDC\_GetSlotList 3 C\_OpenSession 4PINC\_Login 5 C\_CreateObject 6Object Identifier C\_FindObjectsInit 7C\_FindObjects

 $($ 

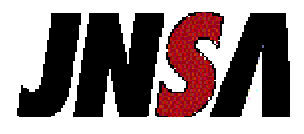

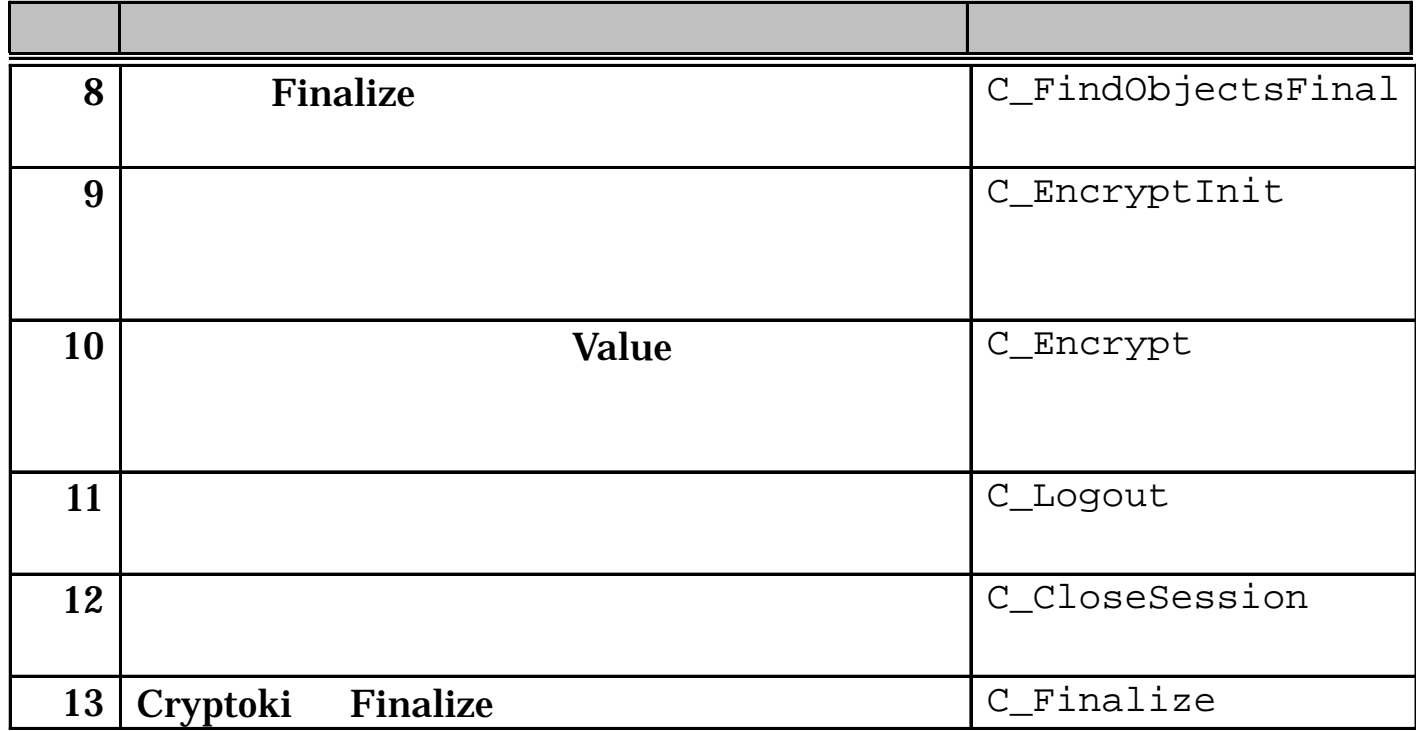

## **JNSA** CryptoAPI IC CSP

 $\bullet$  IC and the contract of  $\blacksquare$ IC ) CSP(Cryptographic Service Provider)

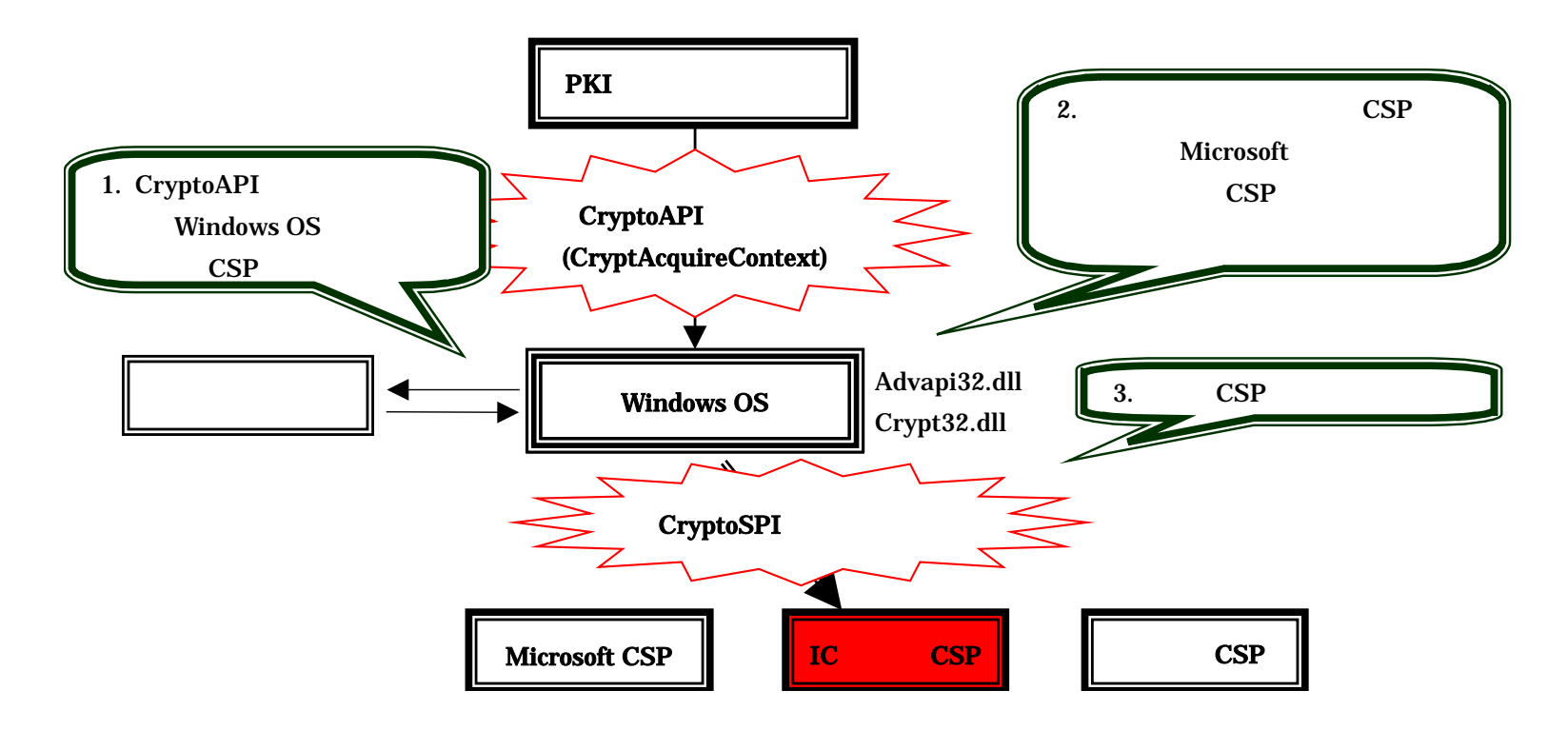

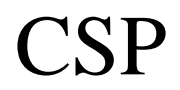

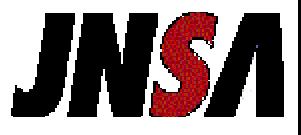

- • CSPCryptoSPI
- •The Smart Card Cryptographic Service Provider Cookbook

http://msdn.microsoft.com/library/default.asp?url=/library/en-us/dnscard/html/smartcardcspcook.asp

•IC

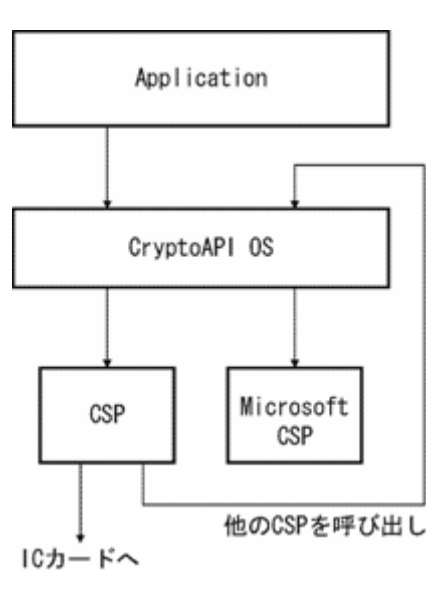

### **CSP**

CSP

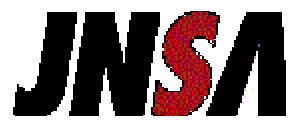

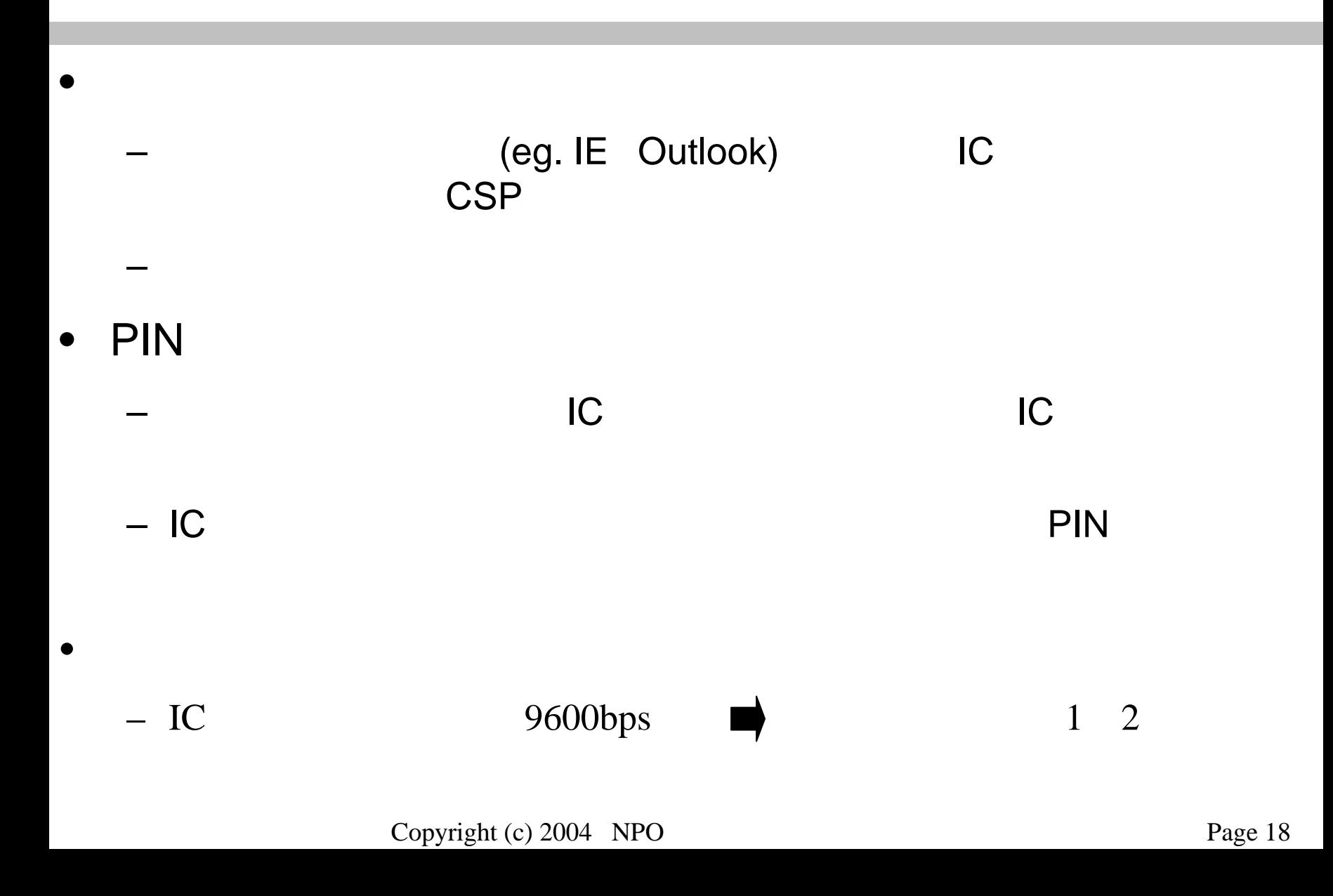

CSP

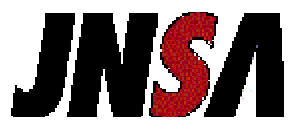

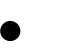

- Internet Explorer Outlook Express (SSL S/MIME)
- Internet Explorer Outlook Express ( ) IC CSP IC– IC $\mathsf C$  ( )

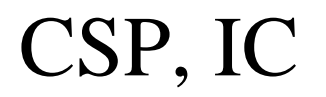

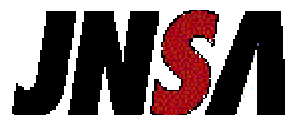

#### • CSP IC $C \hspace{1cm} R/W$

- a) HKLM¥SOFTWARE¥Microsoft¥Cryptography¥Calais¥SmartCards ATR ATR CSP
- b) HKLM¥SOFTWARE¥Microsoft¥Cryptography¥Defaults¥Provider CSPCSP CSP

#### $\bullet$  if the set of  $\mathcal{I}$  is the set of  $\mathcal{I}$  $\bigcap$

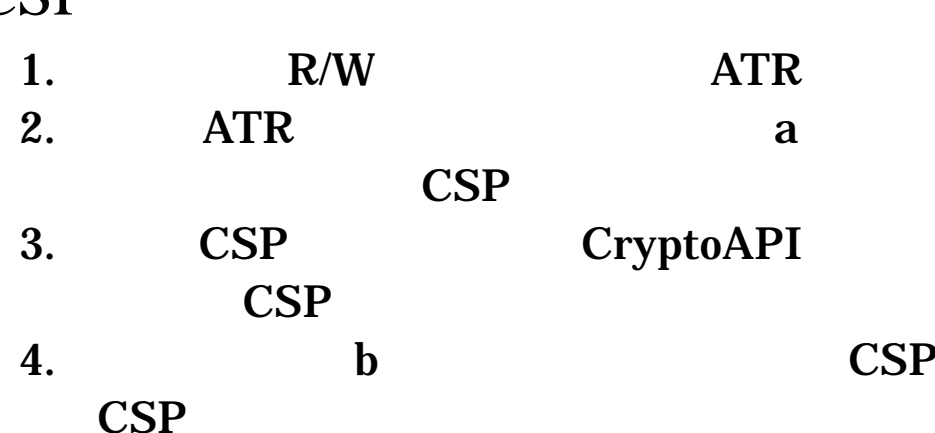

## PKCS #11 CSP

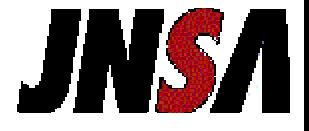

• IC

•

•

•

– CSP PKCS #11

### $\bullet$  PIN

 $\overline{\phantom{a}}$  is a set of  $\overline{\phantom{a}}$  in the set of  $\overline{\phantom{a}}$  is a set of  $\overline{\phantom{a}}$  is a set of  $\overline{\phantom{a}}$ IC PIN

PIN

– CSP

–CSP

•

•

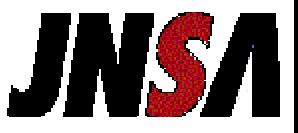

(IC )

 ISO/IEC 7816-15 : Information technology - Identification cards - Integrity circuit(s) cards with contacts - Part 15: Cryptographic information application

- private key, public key, secret key
- X.509 Certificate
- PIN Object, Biometric Template

### IC

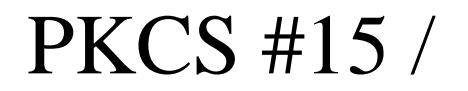

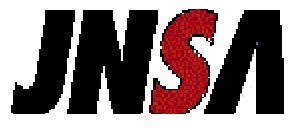

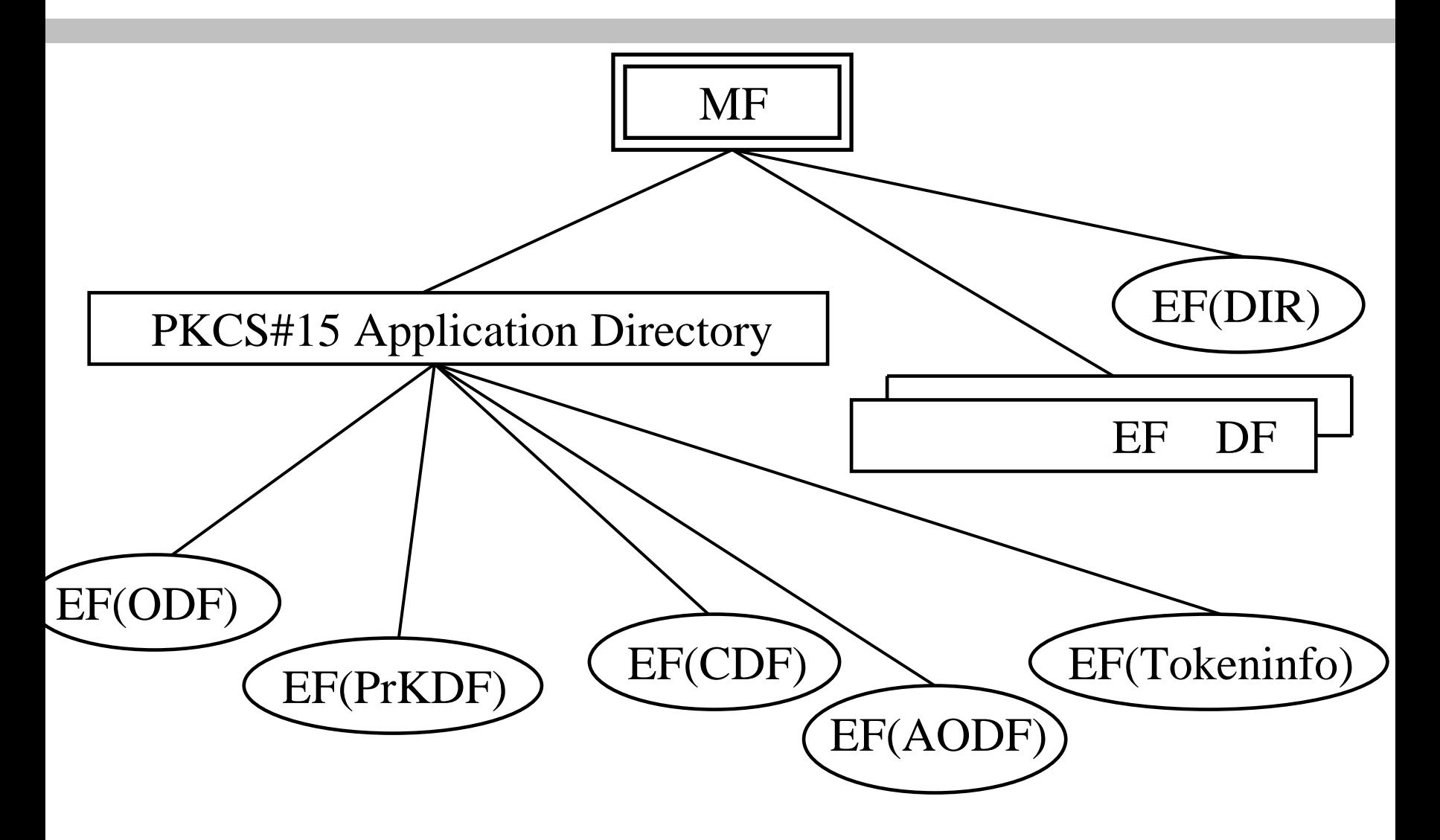

## PKCS #15 /

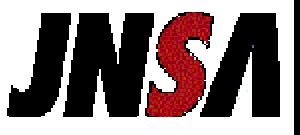

• DF : Directory File

ASN.1

- EF(ODF) : Object Directory File
	- PKCS#15 Application Directory
- EF(PrKDF) : Private Key Directory File
- EF(CDF) : Certification Directory File
- •EF(AODF) : Authentication Object Directory File
- EF(TokenInfo) : ( No. )

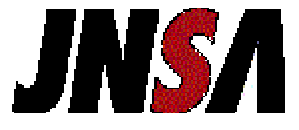

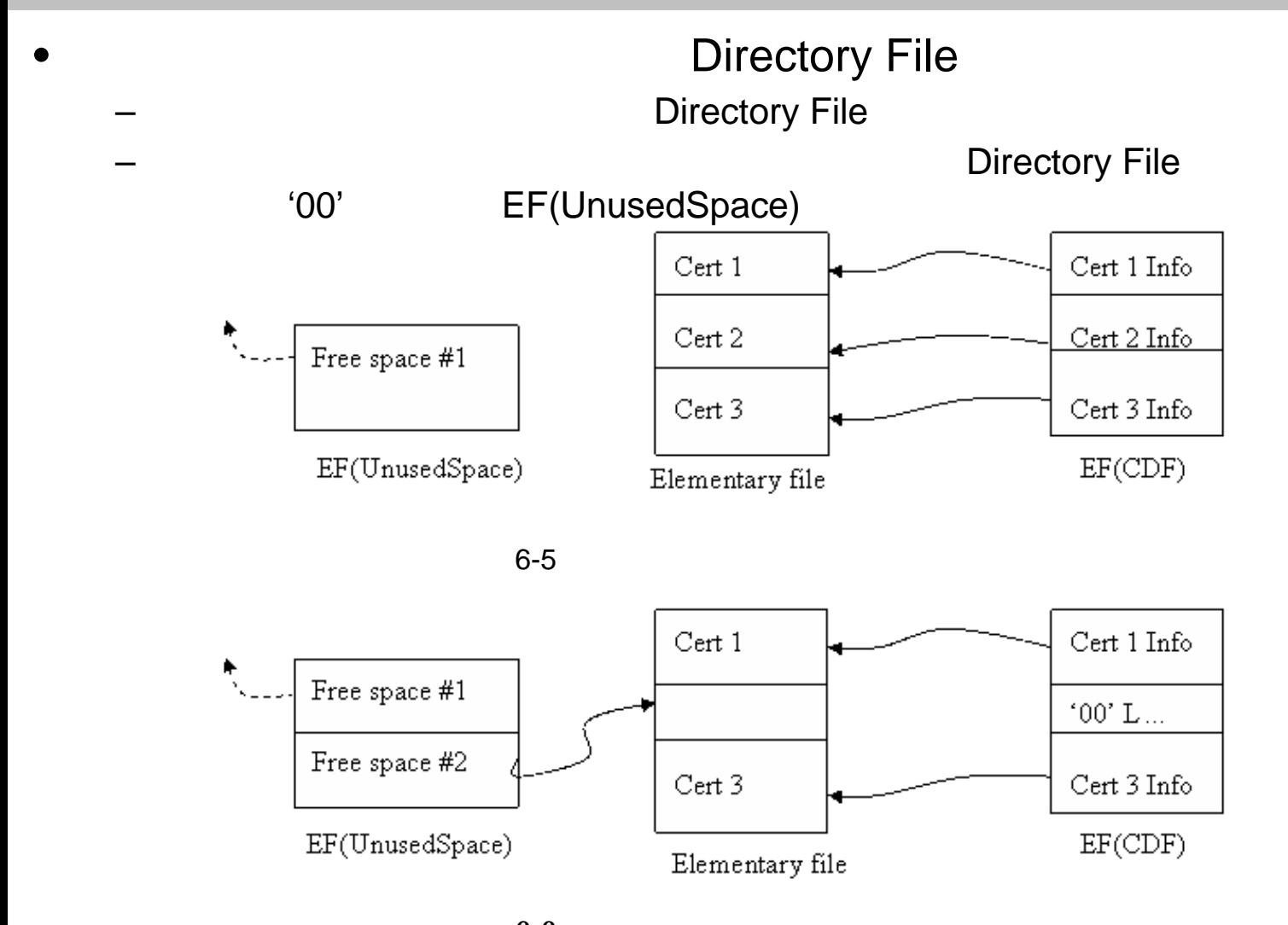

Copyright (c) 2004 NPO Page 25 6-6

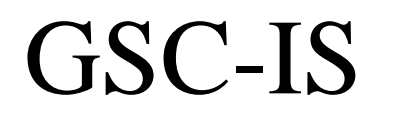

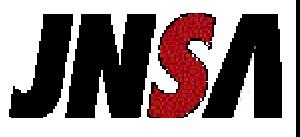

#### – ICC GSA (General Services Administration) NIST Government SmartCard Interoperability Specification (GSC-IS)

•GSC-IS

- ServiceCallLevel
	- BSI(Basic Services Interfaces) API
	- SPM(Service Provider Module) :
		- $=$  IC  $+$  R/W  $+$  S/W (SPS)
- CardCommandLevel
	- •APDU
	- Copyright (c) 2004 NPO Page 26 • VCEI (Virtual Card Edge Interface)

GSC-IS

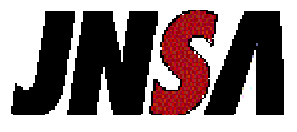

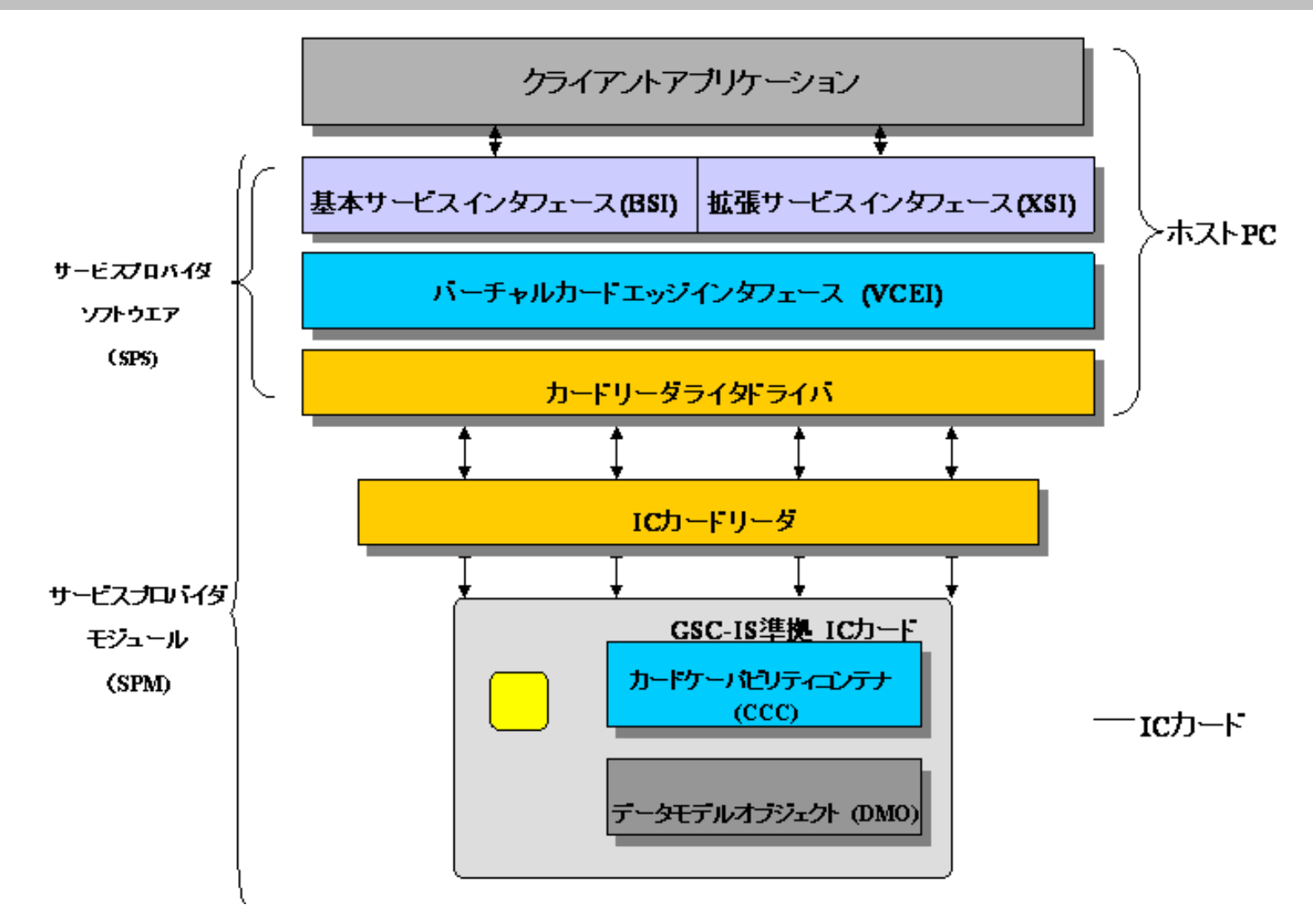

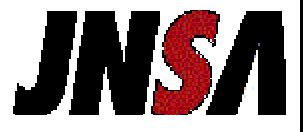

•IC

•

•

## **PKI** API

### API

- PKCS #11
	- Netscape Navigator, Netscape Messanger, Entrust Products
- CryptoAPI (IC CSP)
	- Microsoft Internet Explorer, Microsoft Outlook Express, Outlook
- GSC-IS

– PKCS #15